## Auf dieser Seite werden alle Punkte aufgeführt, die zur Vorbereitung der Abrechnungsdaten für die Quartalsabrechnung wichtig sind.

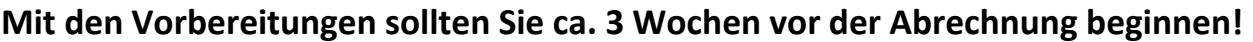

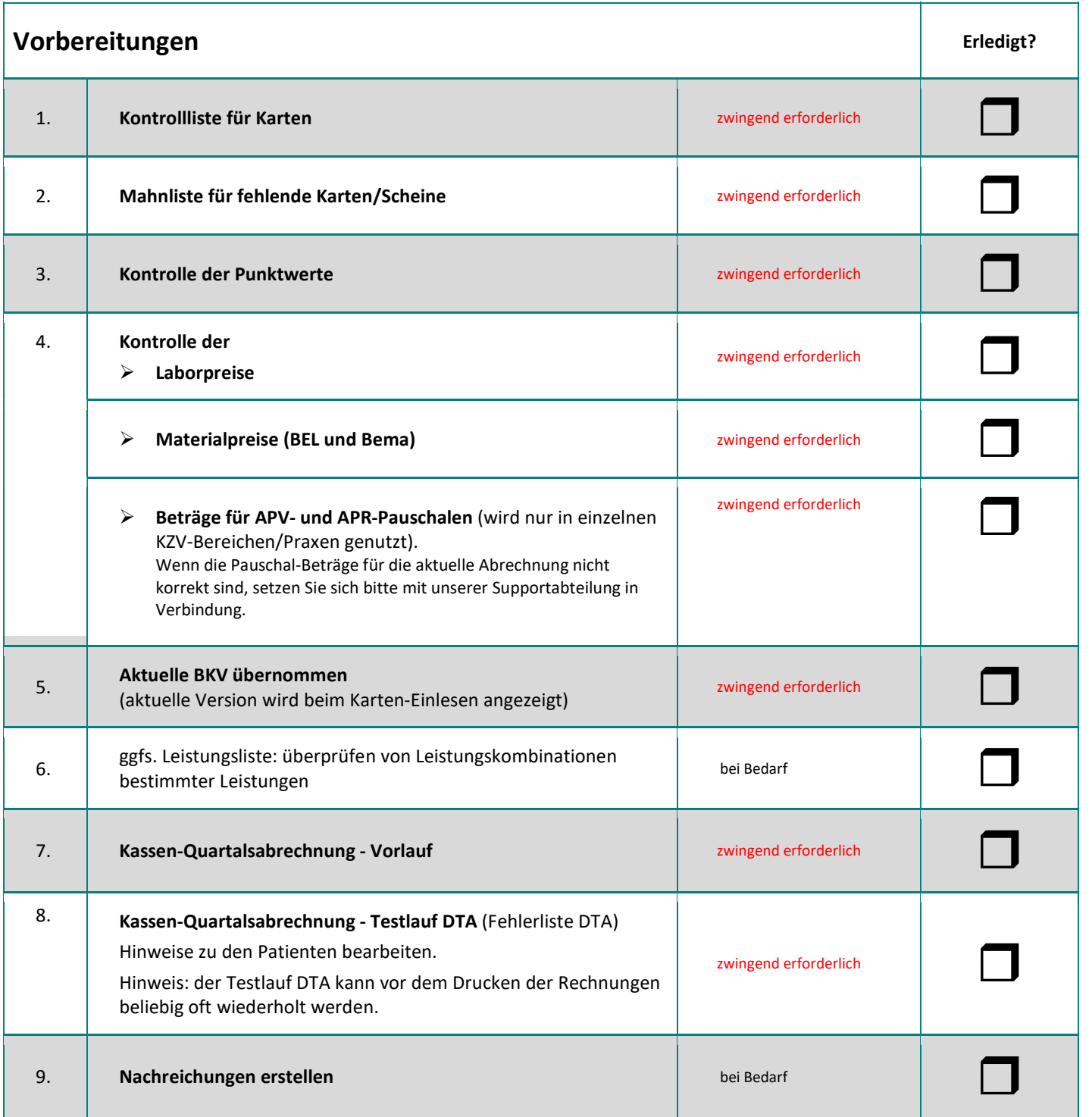

Die nachfolgenden Checklisten nutzen Sie, wenn Sie mit der endgültigen Durchführung der Quartalsabrechnungen beginnen möchten.

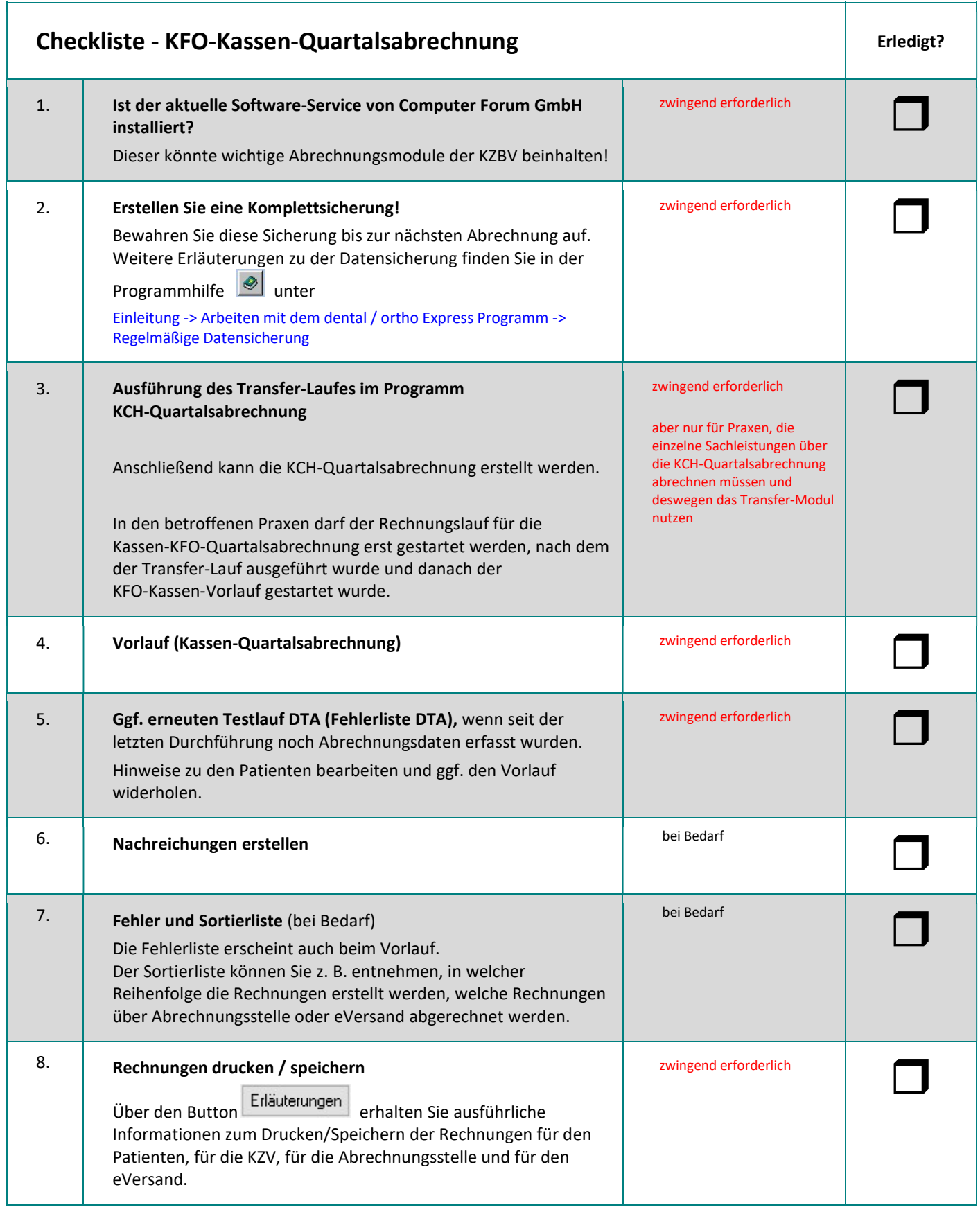

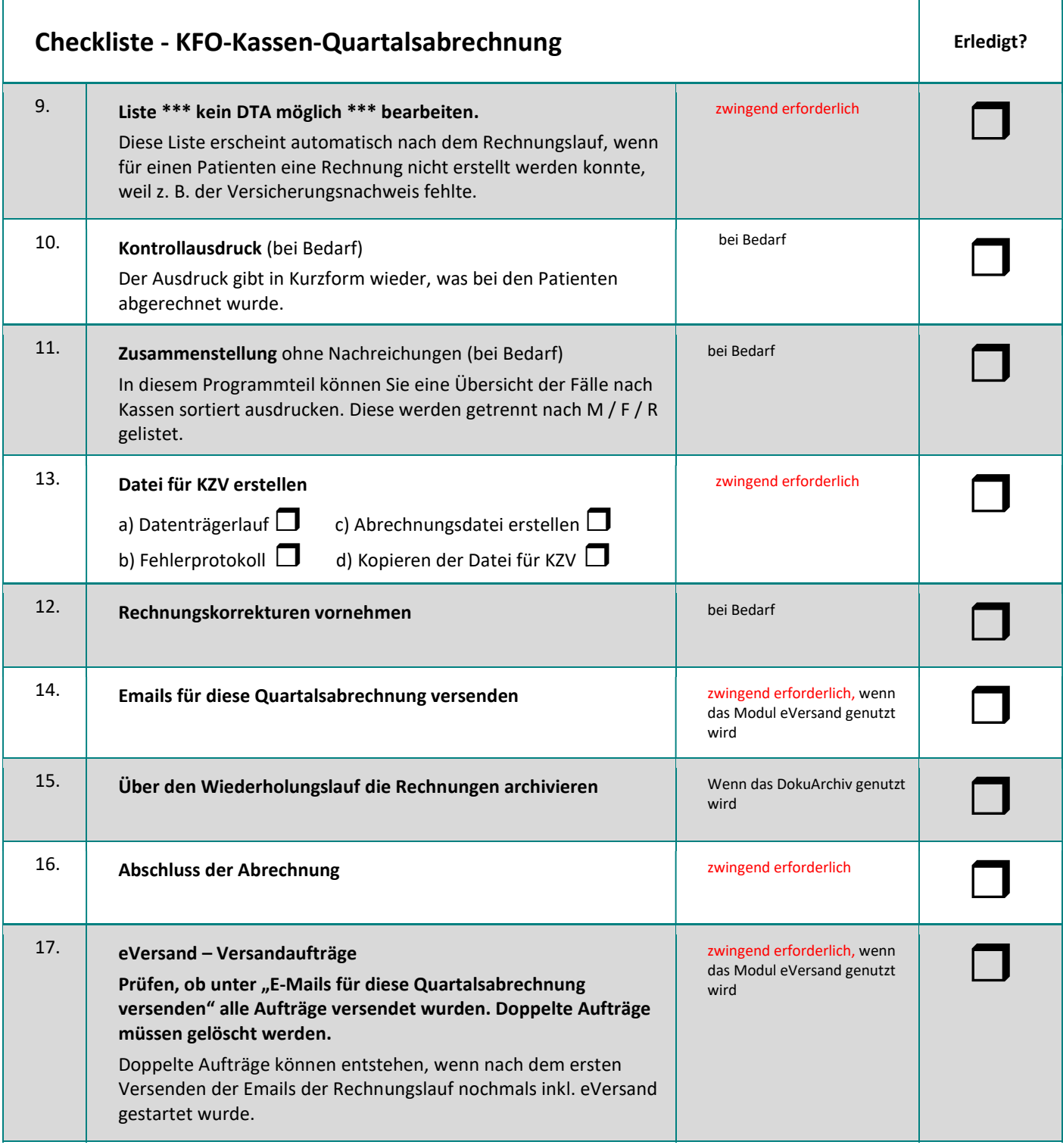

## Checkliste/Ablaufplan zur Durchführung der KFO-Privat-Quartalsabrechnung

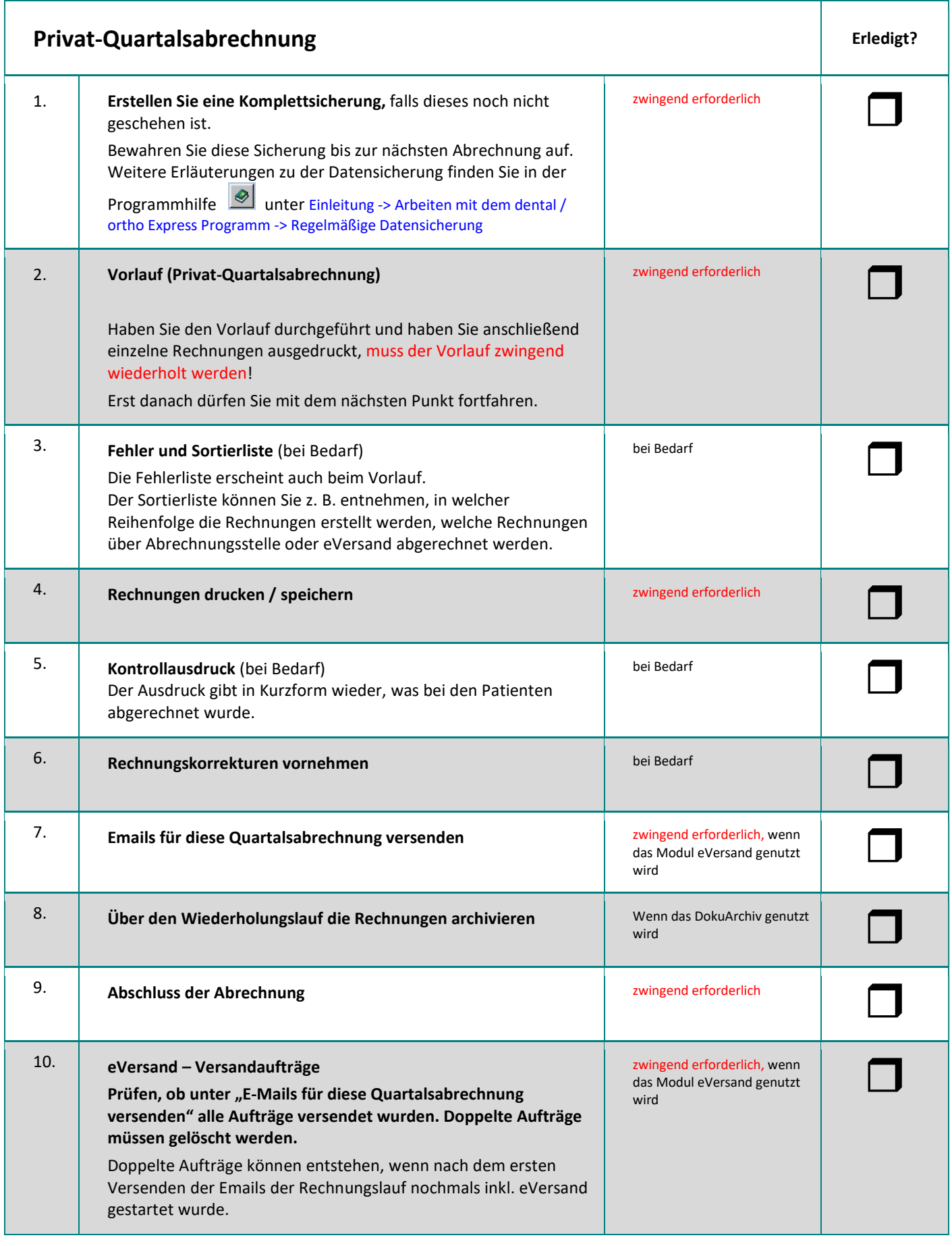

Computer Forum GmbH | ortho Express | Checkliste/Ablaufplan KFO Quartalsabrechnung | 03.03.2021 Seite 4/5

## Checklisten für Programme, die ggf. nach den Rechnungsläufen durchgeführt werden müssen

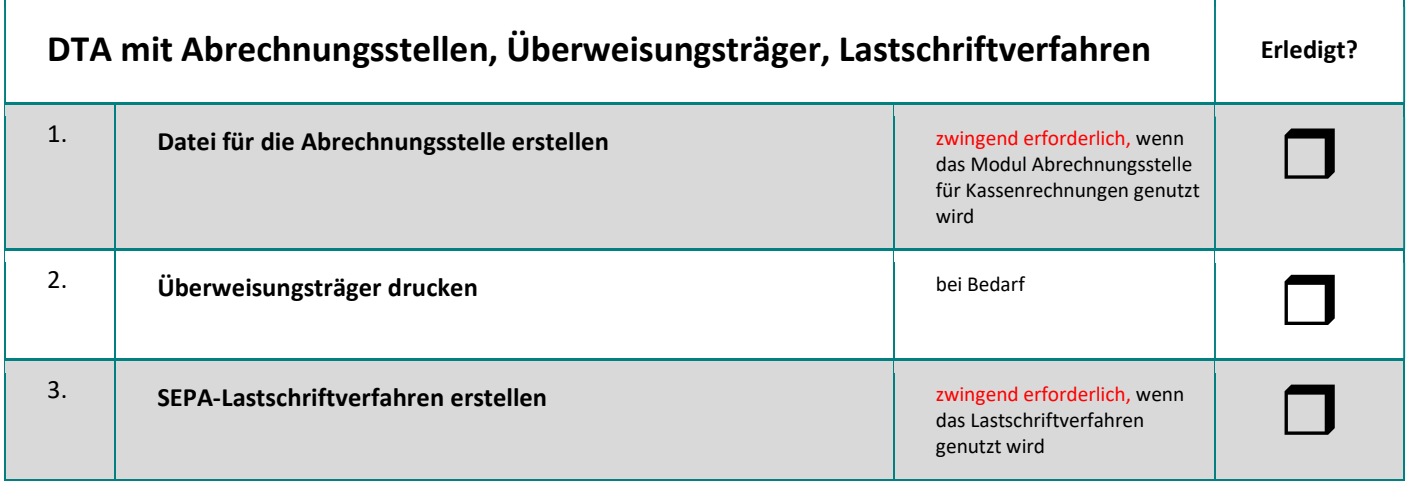

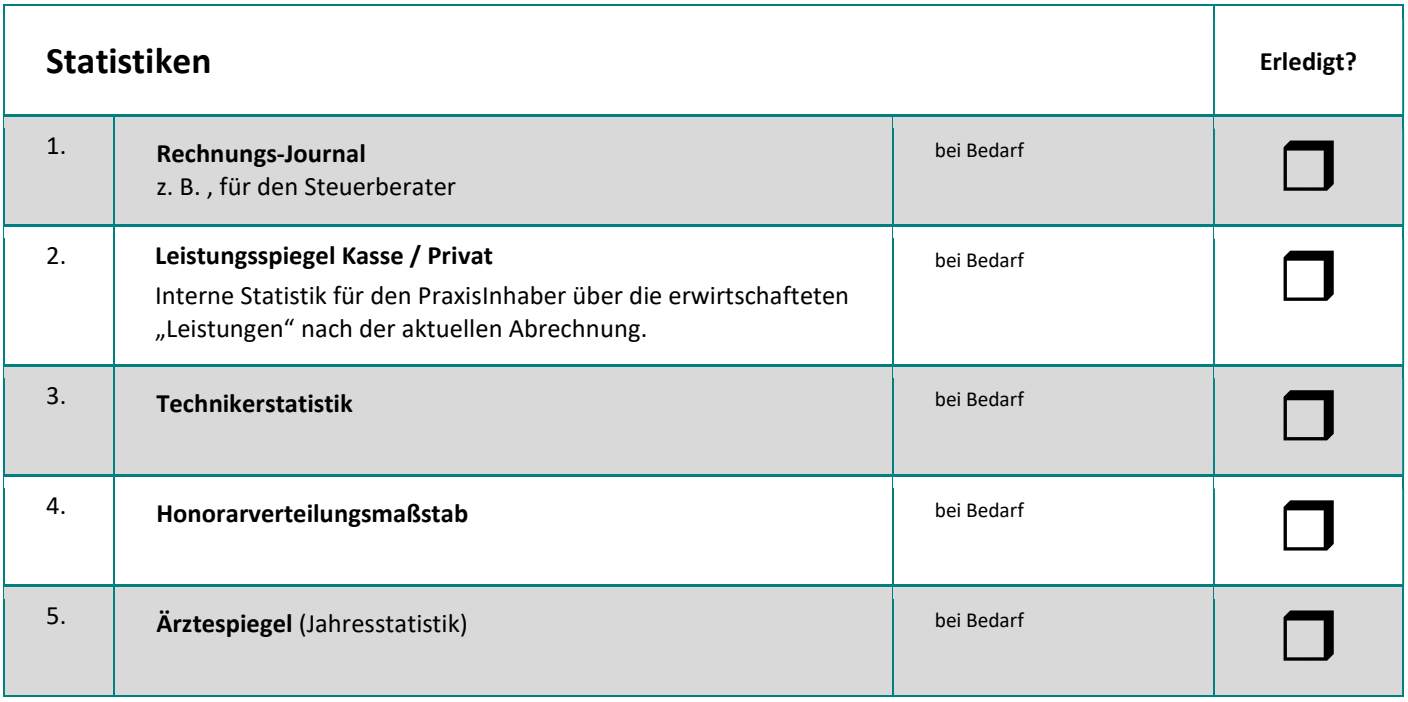